7,

 $\overline{\mathbf{v}}$ 

# Solicitud de Certificación

### Información Personal

Favor completar la información del solicitante de este tramite completando todos los campos marcados (\*) obligatorios

## Información de Pasaporte

### Información de Contacto

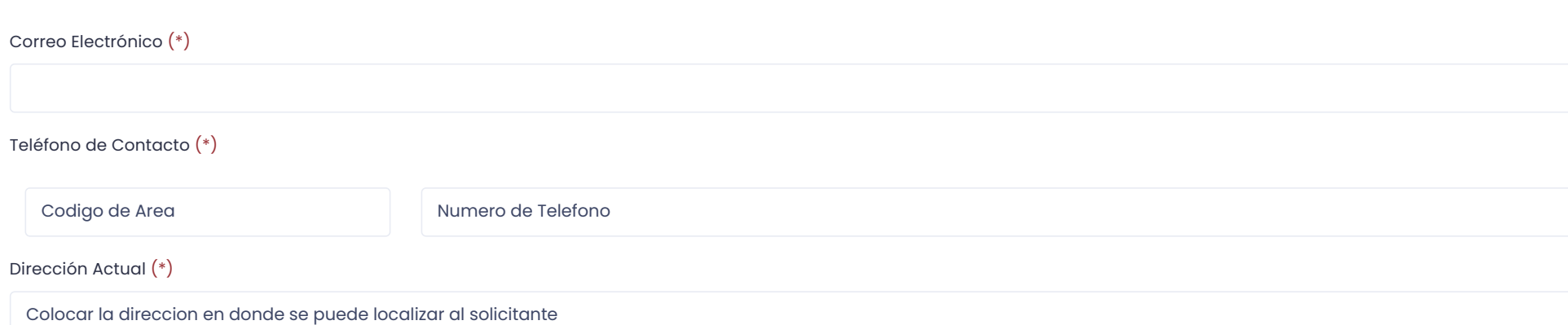

### Documentos para adjuntar a su solicitud

Nombre Completo (\*)

Cédula (\*)

Fecha de Nacimiento (\*)

mm/dd/aaaa

Edad

#### Lugar de Nacimiento (\*)

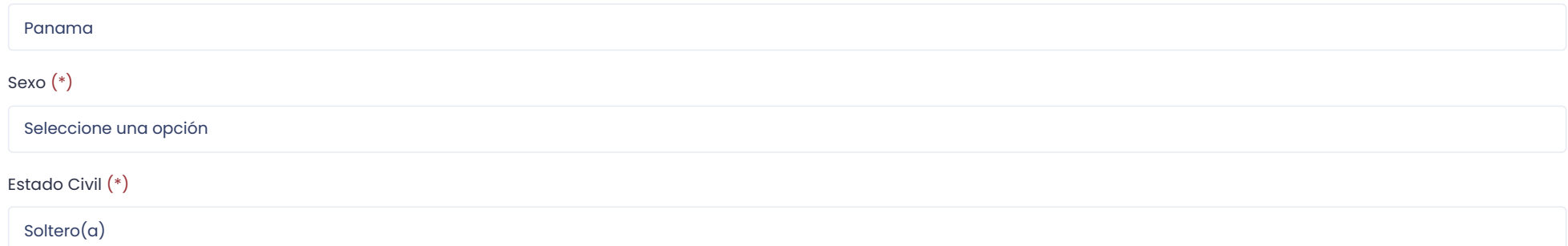

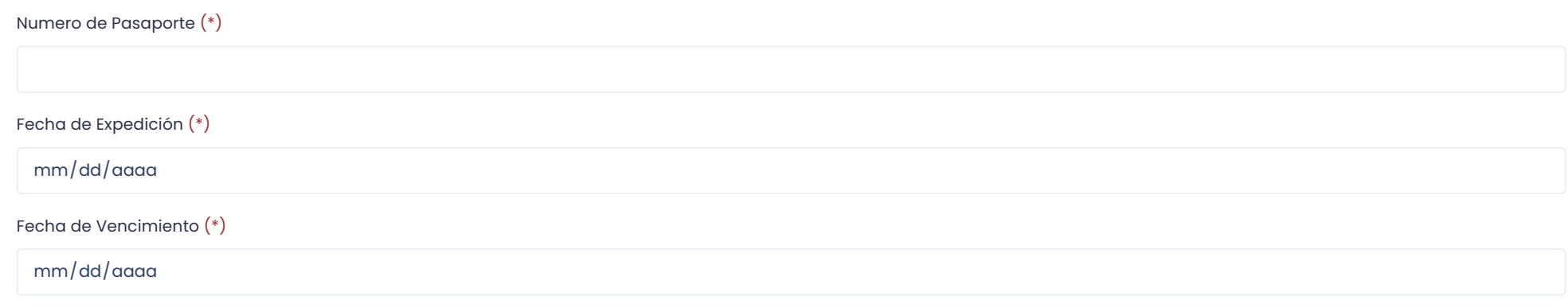

Seleccione el tipo de documento al que desea aplicar:

Personas Regulares

#### Cédula vigente (parte frontal)

Seleccionar archivo Ninguno archivo selec.

#### Cédula vigente (parte posterior)

Seleccionar archivo Ninguno archivo selec.

#### Hoja de datos del pasaporte

#### Documentos Opcionales

Verifique la lista de documentos opcionales y adjunte los que apliquen en su caso:

Verificación de identidad del solicitante (tomarse una fotografía sosteniendo su cédula)

 $S^{e}$ eleccionar archivo Ninguno archivo selec.

#### Otros

Seleccionar archivo Ninguno archivo selec.

Aplica en caso de documentos adicionales

Enviar